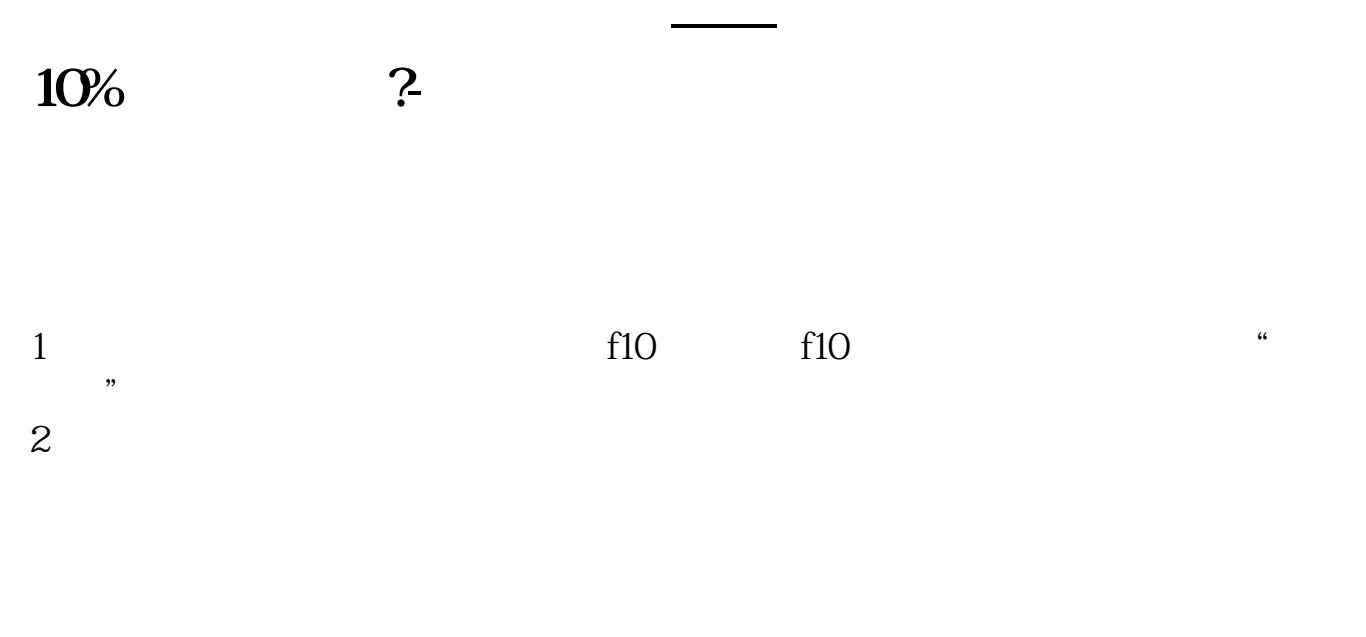

**二、怎样能查明股东近期减少10%以上的个股?**

 $\frac{1}{2}$ :

**三、近2-3月的股东人数变化怎么查啊?**

 $\mathcal{P}$ 

 $1$ 

 $2<sub>l</sub>$ 

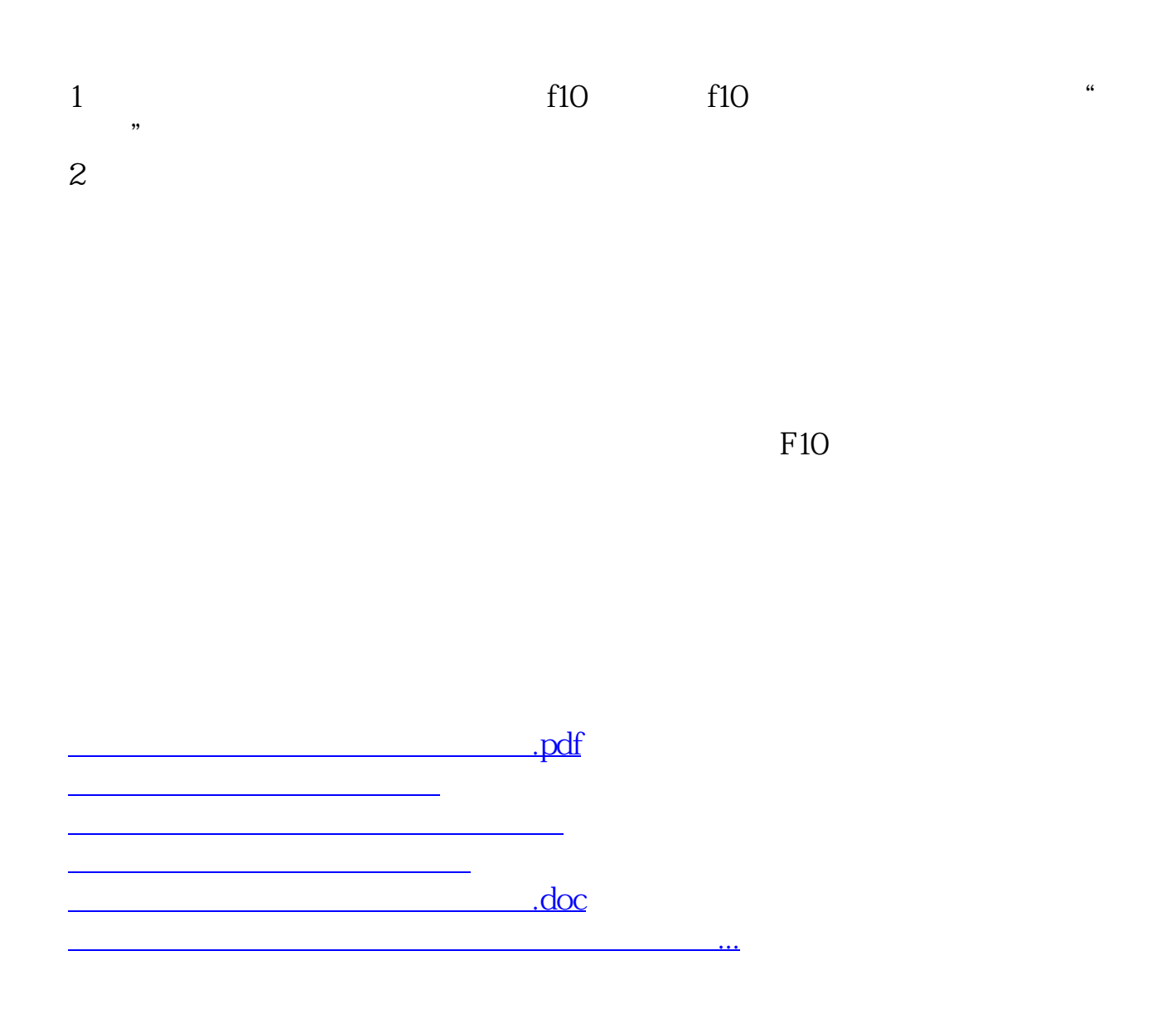

<https://www.gupiaozhishiba.com/author/34485385.html>